# Package 'robustlmm'

February 3, 2019

<span id="page-0-0"></span>Type Package

Title Robust Linear Mixed Effects Models

Version 2.3

Date 2019-02-03

Author Manuel Koller

Maintainer Manuel Koller <koller.manuel@gmail.com>

Description A method to fit linear mixed effects models robustly. Robustness is achieved by modification of the scoring equations combined with the Design Adaptive Scale approach.

License GPL-2

URL <https://github.com/kollerma/robustlmm>

LazyLoad yes

**Depends** lme4 ( $> = 1.1-9$ ), Matrix ( $> = 1.0-13$ ), R ( $> = 3.2.0$ )

Suggests digest, reshape2, microbenchmark

Imports ggplot2, lattice, nlme, methods, robustbase (>= 0.93), xtable,  $Rcpp$  ( $>= 0.12.2$ ), fastGHQuad

Collate 'ghq.R' 'psiFunc2.R' 'AllClass.R' 'rlmer.R' 'accessors.R' 'fromLme4.R' 'DAS-scale.R' 'fit.effects.R' 'helpers.R' 'AllGeneric.R' 'lmer.R' 'mutators.R' 'plot.R'

LinkingTo Rcpp, RcppEigen, robustbase, cubature (> 1.3-8)

Encoding UTF-8

RcppModules psi\_function\_module

SystemRequirements C++11

NeedsCompilation yes

Repository CRAN

Date/Publication 2019-02-03 19:30:07 UTC

# <span id="page-1-0"></span>R topics documented:

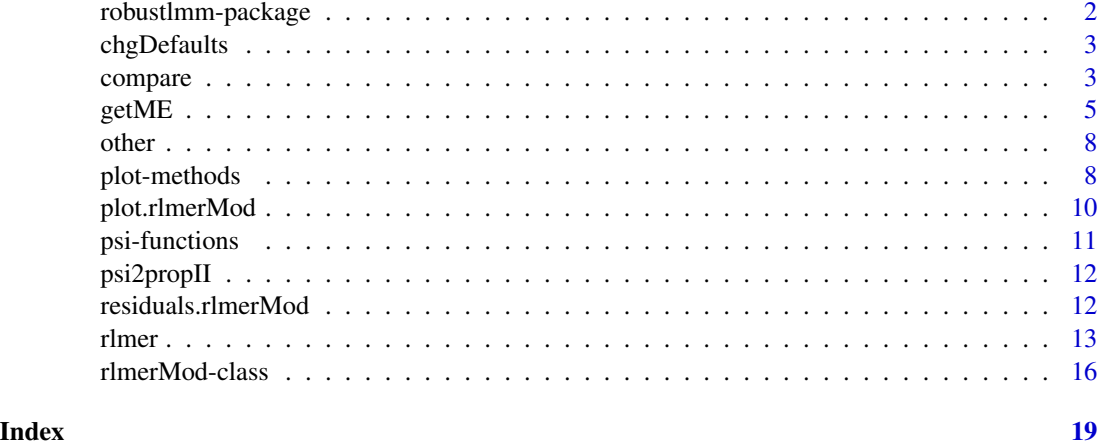

robustlmm-package *Robust linear mixed effects models*

#### **Description**

robustlmm provides functions for estimating linear mixed effects models in a robust way.

The main workhorse is the function  $r$ 1mer; it is implemented as direct robust analogue of the popular [lmer](#page-0-0) function of the [lme4](#page-0-0) package. The two functions have similar abilities and limitations. A wide range of data structures can be modeled: mixed effects models with hierarchical as well as complete or partially crossed random effects structures are possible. While the [lmer](#page-0-0) function is optimized to handle large datasets efficiently, the computations employed in the [rlmer](#page-12-1) function are more complex and for this reason also more expensive to compute. The two functions have the same limitations in the support of different random effect and residual error covariance structures. Both support only diagonal and unstructured random effect covariance structures.

The robustlmm package implements most of the analysis tool chain as is customary in R. The usual functions such as [summary](#page-0-0), [coef](#page-0-0), [resid](#page-0-0), etc. are provided as long as they are applicable for this type of models (see [rlmerMod-class](#page-15-1) for a full list). The functions are designed to be as similar as possible to the ones in the [lme4](#page-0-0) package to make switching between the two packages easy.

Details on the implementation and example analyses are provided in the package vignette available via vignette("rlmer") (Koller 2016).

# **References**

Manuel Koller (2016). robustlmm: An R Package for Robust Estimation of Linear Mixed-Effects Models. Journal of Statistical Software, 75(6), 1-24. doi:10.18637/jss.v075.i06

Manuel Koller (2013). Robust estimation of linear mixed models. (Doctoral dissertation, Diss., Eidgenössische Technische Hochschule ETH Zürich, Nr. 20997, 2013).

<span id="page-2-1"></span><span id="page-2-0"></span>

# Description

Change the default arguments for a PsiFunction instance.

#### Usage

```
## S4 method for signature 'psi_func_rcpp'
chgDefaults(object, ...)
```
#### **Arguments**

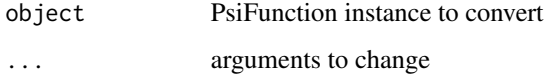

#### Note

Note that names of named arguments are ignored. Only the order of the arguments is considered when assigning new arguments.

#### Examples

```
sPsi <- chgDefaults(smoothPsi, k=2)
curve(smoothPsi@psi(x), 0, 3)
curve(sPsi@psi(x), 0, 3, color="blue", add=TRUE)
```
compare *Create comparison charts for multiple fits*

# <span id="page-2-2"></span>Description

Use compare to quickly compare the estaimated parameters of the fits of multiple lmerMod or rlmerMod objects.

The functions xtable.comparison.table and print.xtable.comparison.table are wrapper functions for the respective [xtable](#page-0-0) and [print.xtable](#page-0-0) functions.

The function getInfo is internally used to prepare object for producing a comparison chart in compare.

# Usage

```
compare(\ldots, digits = 3, channels = NULL,show.rho.functions = TRUE)
## S3 method for class 'comparison.table'
xtable(x, caption = NULL,
   label = NULL, align = NULL, digits = NULL,
   display = NULL, ...)## S3 method for class 'xtable.comparison.table'
print(x,
   add.hlines = TRUE, latexify.namescol = TRUE,
   include.rownames = FALSE, ...)
 getInfo(object, ...)
## S3 method for class 'lmerMod'
getInfo(object, ...)
 ## S3 method for class 'rlmerMod'
getInfo(object, ...)
```
# Arguments

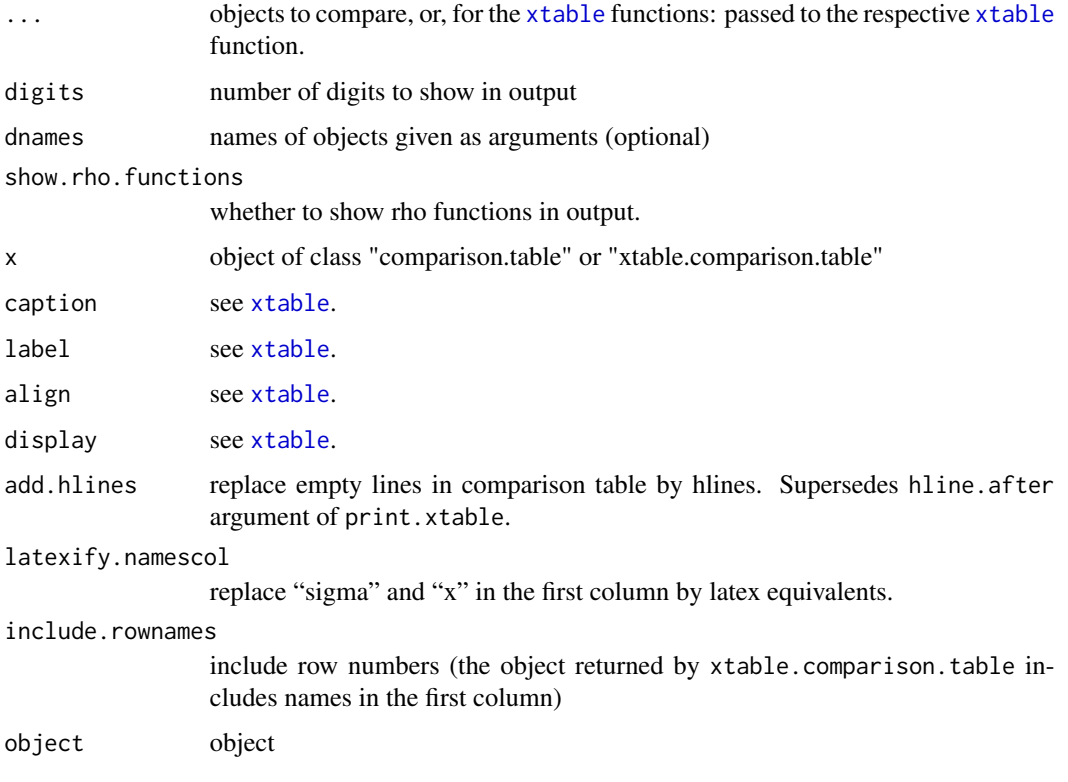

#### <span id="page-4-0"></span> $getME$  5

# Value

getInfo returns alist with estimated coefficients, estimated variance components, sigma, deviance and parameter configuration used to fit.

# See Also

[xtable](#page-0-0) [print.xtable](#page-0-0)

#### Examples

```
## Not run:
 fm1 <- lmer(Yield ~ (1|Batch), Dyestuff)
 fm2 <- rlmer(Yield ~ (1|Batch), Dyestuff)
 compare(fm1, fm2)
 require(xtable)
 xtable(compare(fm1, fm2))
 str(getInfo(fm1))
```

```
## End(Not run)
```
<span id="page-4-1"></span>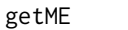

Extract or Get Generalize Components from a Fitted Mixed Effects *Model*

#### Description

Extract (or "get") "components" – in a generalized sense – from a fitted mixed-effects model, i.e. from an object of class ["rlmerMod"](#page-15-1) or ["merMod"](#page-0-0).

The function theta is short for getME(, "theta").

#### Usage

```
## S3 method for class 'rlmerMod'
getME(object,
      name = c("X", "Z", "Zt", "Ztlist", "y", "mu",
               "u", "b.s", "b", "Gp", "Tp", "Lambda",
               "Lambdat","A", "U_b", "Lind", "sigma",
               "flist", "beta", "theta", "n_rtrms",
               "n_rfacs", "cnms", "devcomp", "offset",
               "lower", "rho_e", "rho_b", "rho_sigma_e",
               "rho_sigma_b", "M", "w_e", "w_b",
               "w_b_vector", "w_sigma_e", "w_sigma_b",
               "w_sigma_b_vector", "is_REML"), ...)
```
theta(object)

# <span id="page-5-0"></span>Arguments

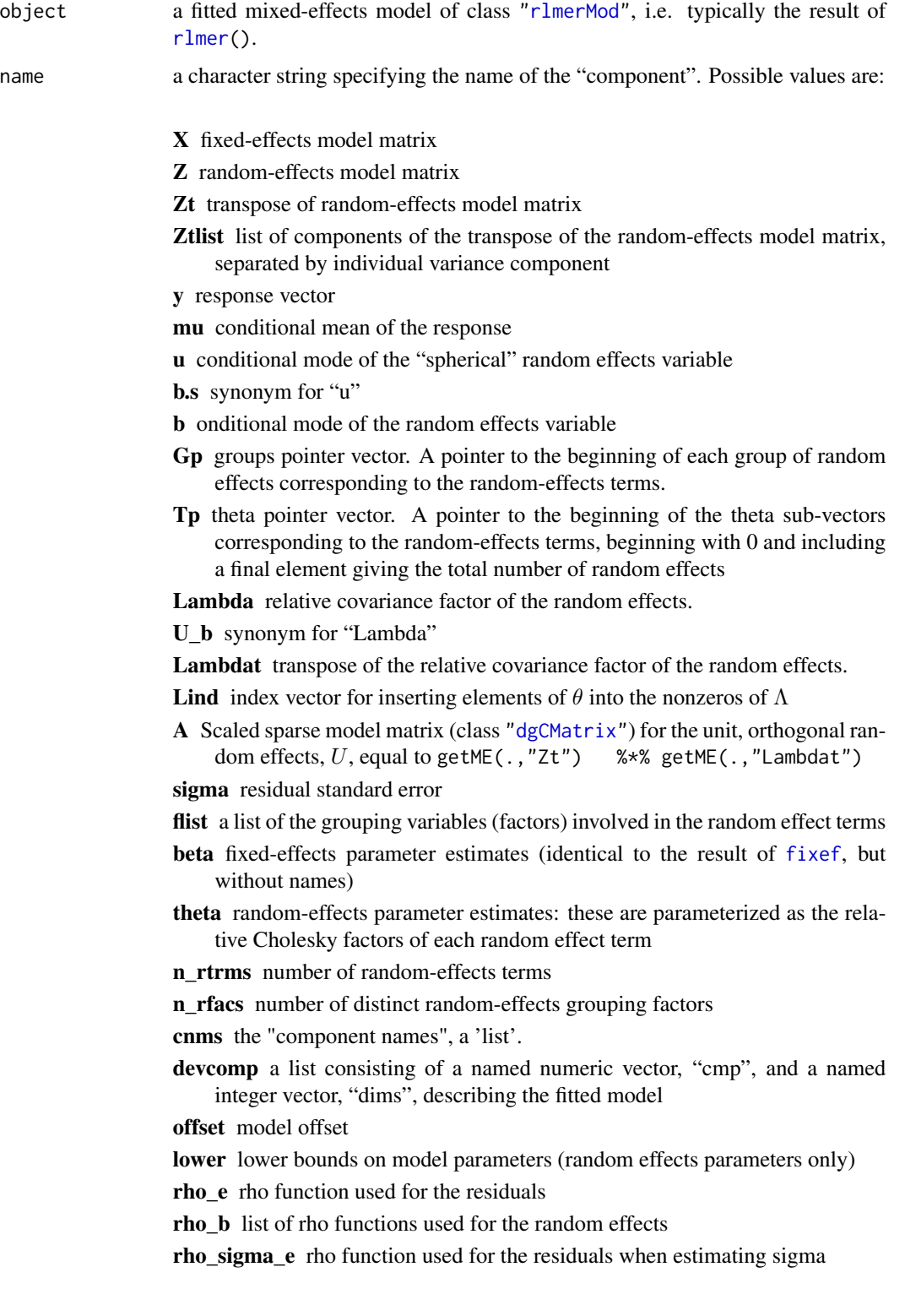

- <span id="page-6-0"></span>rho\_sigma\_b list of rho functions used for the random effects when estimating the covariance parameters
- M list of matrices, blocks of the Henderson's equations and the matrices used for computing the linear approximations of the estimates of beta and spherical random effects.
- w\_e robustness weights associated with the observations
- w\_b robustness weights associated with the spherical random effects, returned in the same format as [ranef\(](#page-0-0))
- w<sub>\_</sub>b\_vector robustness weights associated with the spherical random effects, returned as one long vector
- w\_sigma\_e robustness weights associated with the observations when estimating sigma
- w\_sigma\_b robustness weights associated with the spherical random effects when estimating the covariance parameters, returned in the same format as [ranef\(](#page-0-0))
- w sigma b vector robustness weights associated with the spherical random effects when estimating the covariance parameters, returned as one long vector
- is\_REML returns TRUE for rlmerMod-objects (for compatibility with lme4)

... potentially further arguments passed to and from methods; none here at the moment.

#### Details

The goal is to provide "everything a user may want" from a fitted "rlmerMod" object *as far* as it is not available by methods, such as [fixef](#page-0-0), [ranef](#page-0-0), [vcov](#page-0-0), etc.

#### Value

Unspecified, as very much depending on the [name](#page-0-0).

# See Also

[getCall\(](#page-0-0)); more standard methods for rlmerMod objects, such as [ranef](#page-0-0), [fixef](#page-0-0), [vcov](#page-0-0), etc.: see methods(class="rlmerMod")

# Examples

```
## shows many methods you should consider *before* using getME():
methods(class = "rlmerMod")
## doFit = FALSE to speed up example
(fm1 <- rlmer(Reaction ~ Days + (Days|Subject), sleepstudy,
             method="DASvar", doFit=FALSE))
Z <- getME(fm1, "Z")
stopifnot(is(Z, "CsparseMatrix"),
         c(180, 36) = \dim(Z),
 all.equal(fixef(fm1), getME(fm1, "beta"),
    check.attributes=FALSE, tolerance = 0))
```

```
## All that can be accessed [potentially ..]:
(nmME <- eval(formals(robustlmm:::getME.rlmerMod)$name))
% dont..
stopifnot(all.equal(theta(fm1), getME(fm1, "theta")))
```
other *Other methods*

# Description

Other miscellaneous utilities for instances of the PsiFunction class.

#### Usage

```
## S4 method for signature 'Rcpp_SmoothPsi'
show(object)
## S4 method for signature 'Rcpp_HuberPsi'
show(object)
## S4 method for signature 'Rcpp_PsiFunction'
show(object)
## S4 method for signature 'Rcpp_PsiFunctionToPropIIPsiFunctionWrapper'
show(object)
```
#### Arguments

object instance of class PsiFunction to be plotted

# Examples

show(smoothPsi)

plot-methods *Plot an Object of the "Psi Function" Class*

# Description

The [plot](#page-0-0) method objects of class PsiFunction simply visualizes the  $\rho(.)$ ,  $\psi(.)$ , and weight functions and their derivatives.

<span id="page-7-0"></span>

# <span id="page-8-0"></span>plot-methods 9

#### Usage

```
## S4 method for signature 'Rcpp_SmoothPsi'
plot(x, y,
     which = c("rho", "psi", "Dpsi", "wgt", "Dwgt"),
     main = "full",col = c("black", "red3", "blue3", "dark green", "light green"),
     leg.loc = "right", ...)## S4 method for signature 'Rcpp_HuberPsi'
plot(x, y,
     which = c("rho", "psi", "Dpsi", "wgt", "Dwgt"),main = "full",col = c("black", "red3", "blue3", "dark green", "light green"),leg.loc = "right", ...)## S4 method for signature 'Rcpp_PsiFunction'
plot(x, y,
     which = c("rho", "psi", "Dpsi", "wgt", "Dwgt"),
     main = "full",col = c("black", "red3", "blue3", "dark green", "light green"),
     leg.loc = "right", ...)## S4 method for signature 'Rcpp_PsiFunctionToPropIIPsiFunctionWrapper'
plot(x, y,
     which = c("rho", "psi", "Dpsi", "wgt", "Dwgt"),
     main = "full",col = c("black", "red3", "blue3", "dark green", "light green"),
     leg.loc = "right", ...)
```
# Arguments

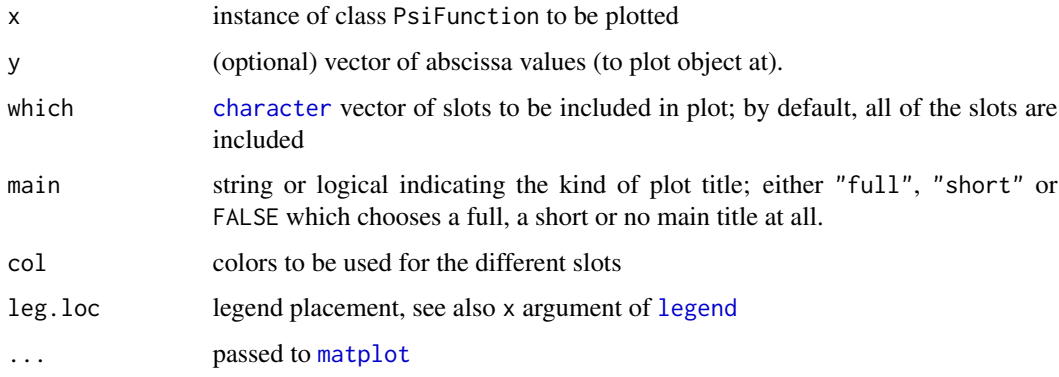

# Note

If you want to specify your own title, use main=FALSE, and a subsequent [title\(](#page-0-0)...) call.

# See Also

[psi-functions](#page-10-1).

# Examples

```
plot(huberPsiRcpp)
plot(huberPsiRcpp, which=c("psi", "Dpsi", "wgt"),
     main="short", leg = "topleft")
plot(smoothPsi)
## Plotting aspect ratio = 1:1 :
plot(smoothPsi, asp=1, main="short",
     which = c("psi", "Dpsi", "wgt", "Dwgt"))
```
<span id="page-9-1"></span>plot.rlmerMod *Plot Method for "rlmerMod" objects.*

# Description

Diagnostic plots for objects of class rlmerMod and lmerMod.

### Usage

```
## S3 method for class 'rlmerMod'
plot(x, y = NULL, which = 1:4,title = c("Fitted Values vs. Residuals",
             "Normal Q-Q vs. Residuals",
             "Normal Q-Q vs. Random Effects",
             "Scatterplot of Random Effects for Group \"%s\""),
  multiply.weights = FALSE, ...)
 ## S3 method for class 'rlmerMod_plots'
print(x,
   ask = interactive() & length(x) > 1, ...)
```
# Arguments

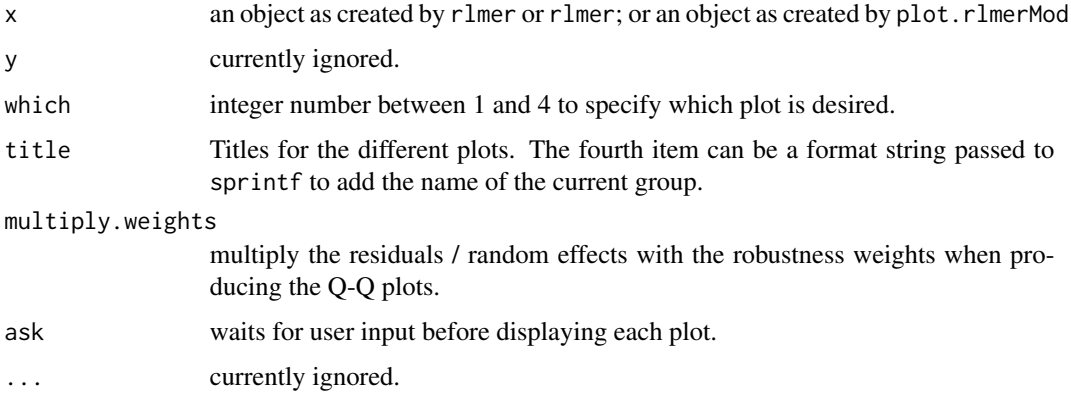

<span id="page-9-0"></span>

#### <span id="page-10-0"></span>psi-functions 11

#### Details

The robustness weights for estimating the fixed and random effects are used in the plots, e.g., the ones returned by getME(object, "w\_e") and getME(object, "w\_b").

#### Value

a list of plots of class [ggplot](#page-0-0) that can be used for further modification before plotting (using print).

#### See Also

[getME](#page-4-1), [ggplot](#page-0-0)

### Examples

```
## Not run:
 rfm <- rlmer(Yield ~ (1|Batch), Dyestuff)
 plot(rfm)
 fm <- lmer(Reaction ~ Days + (Days|Subject), sleepstudy)
 plot.rlmerMod(fm)
## End(Not run)
```
<span id="page-10-1"></span>psi-functions *Classical, Huber and smoothed Huber psi- or rho-functions*

#### Description

 $\psi$ -functions are used by [rlmer](#page-12-1) in the estimating equations and to compute robustness weights. Change tuning parameters using [chgDefaults](#page-2-1) and convert to squared robustness weights using the [psi2propII](#page-11-1) function.

# Details

The "classical"  $\psi$ -function cPsi can be used to get a non-robust, i.e., classical, fit. The psi slot equals the identity function, and the rho slot equals quadratic function. Accordingly, the robustness weights will always be 1 when using cPsi.

The **Huber**  $\psi$ -function huberPsiRcpp is identical to the one in the package robustbase. The psi slot equals the identity function within  $\pm k$  (where k is the tuning parameter). Outside this interval it is equal to  $\pm k$ . The rho slot equals the quadratic function within  $\pm k$  and a linear function outside.

The smoothed Huber  $\psi$ -function is very similar to the regular Huber  $\psi$ -function. Instead of a sharp bend like the Huber function, the smoothe Huber function bends smoothly. The first tuning contant, k, can be compared to the tuning constant of the original Huber function. The second tuning constant, s, determines the smoothness of the bend.

#### See Also

[chgDefaults](#page-2-1) and [psi2propII](#page-11-1) for changing tuning parameters; [psi\\_func-class](#page-0-0) for a more detailed description of the slots; PsiFunction C++ class for a base class to create custom  $\psi$ -functions.

### Examples

```
plot(cPsi)
plot(huberPsiRcpp)
plot(smoothPsi)
curve(cPsi@psi(x), -3, 3)
curve(smoothPsi@psi(x), -3, 3, add=TRUE, col="red")
curve(huberPsiRcpp@psi(x), -3, 3, add=TRUE, col="blue")
```
<span id="page-11-1"></span>

psi2propII *Convert to Propsal II weight function*

#### Description

Converts the PsiFunction instance into one that corresponds to Proposal II, i.e., a function of the squared weights. The other elements of the PsiFunction instance are adapted accordingly.

#### Usage

```
## S4 method for signature 'psi_func_rcpp'
psi2propII(object, ...)
```
#### Arguments

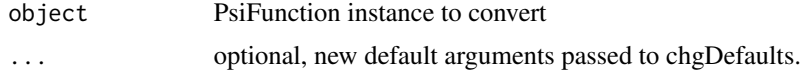

#### Examples

```
par(mfrow=c(2,1))
plot(smoothPsi)
plot(psi2propII(smoothPsi))
```
<span id="page-11-2"></span>residuals.rlmerMod *Get residuals*

#### Description

The per-observation residuals are returned, i.e., the difference of the observation and the fitted value including random effects. With type one can specify whether the weights should be used or not.

#### Usage

```
## S3 method for class 'rlmerMod'
residuals(object,
   type = c("response", "weighted"), scaled = FALSE, ...)
```
<span id="page-11-0"></span>

#### <span id="page-12-0"></span>rlmer and the state of the state of the state of the state of the state of the state of the state of the state of the state of the state of the state of the state of the state of the state of the state of the state of the

#### **Arguments**

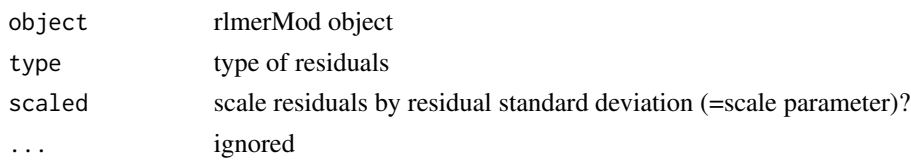

# Examples

```
## Not run:
 fm <- rlmer(Yield ~ (1|Batch), Dyestuff)
 stopifnot(all.equal(resid(fm, type="weighted"),
                      resid(fm) * getME(fm, "w_e")))
```
## End(Not run)

<span id="page-12-1"></span>

rlmer *Robust linear mixed models*

#### Description

Robust estimation of linear mixed effects models, for hierarchical nested and non-nested, e.g., crossed, datasets.

The lmerNoFit function can be used to get trivial starting values. This is mainly used to verify the algorithms to reproduce the fit by [lmer](#page-0-0) when starting from trivial initial values.

## Usage

```
rlmer(formula, data, ..., method = "DAStau",
 rho.e = smoothPsi, rho.b = smoothPsi, rho.sigma.e,
 rho.sizema.b, rel.tol = 1e-08,max.iter = 40 \times (r + 1)^2, verbose = 0, doFit = TRUE,
  init)
rlmerRcpp(formula, data, ..., method = "DAStau",
 rho.e = smoothPsi, rho.b = smoothPsi, rho.sigma.e,
  rho.sigma.b, rel.tol = 1e-08,max.iter = 40 \times (r + 1)^2, verbose = 0, doFit = TRUE,
 init)
```
lmerNoFit(formula, data = NULL, ..., initTheta)

# **Arguments**

formula a two-sided linear formula object describing the fixed-effects part of the model, with the response on the left of a  $\sim$  operator and the terms, separated by + operators, on the right. The vertical bar character "|" separates an expression for a model matrix and a grouping factor.

<span id="page-13-0"></span>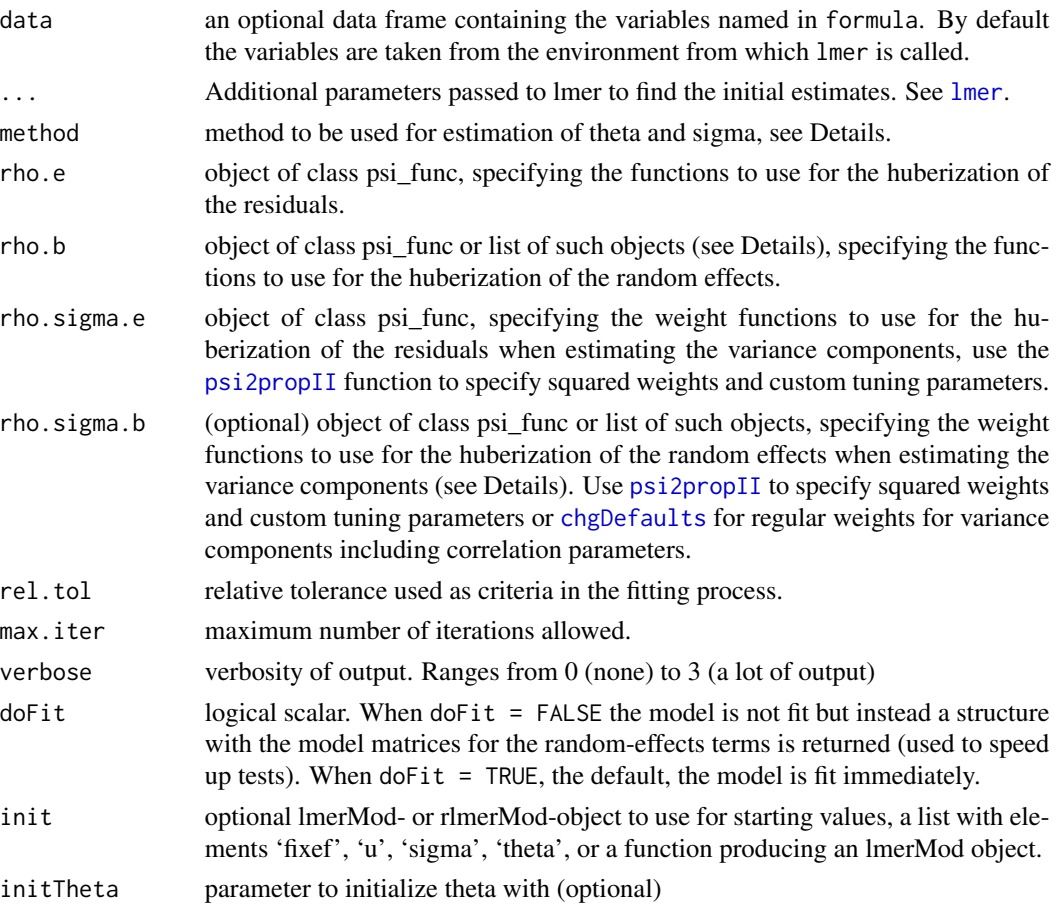

### Details

Overview: This function implements a robust approach of fitting linear mixed effect models. It can be used much like the function [lmer](#page-0-0) in the package lme4. The supported models are the same as for [lmer](#page-0-0) (gaussian family only). The robust approach used is based on the robustification of the scoring equations and an application of the Design Adaptive Scale approach.

Example analyses and theoretical details on the method are available in the vignette (see vignette("rlmer")).

Models are specified using the formula argument, using the same syntax as for [lmer](#page-0-0). Additionally, one also needs to specify what robust scoring or weight functions are to be used (arguments starting with rho.). By default a smoothed version of the Huber function is used. Furthermore, the method argument can be used to speed up computations at the expense of accuracy of the results.

- Computation methods: Currently, there are two different methods available for fitting models. They only differ in how the consistency factors for the Design Adaptive Scale estimates are computed. Available fitting methods for theta and sigma.e:
	- DAStau (default): For this method, the consistency factors are computed using numerical quadrature. This is slower but yields more accurate results. This is the direct analogue to the DAS-estimate in robust linear regression.
- <span id="page-14-0"></span>• DASvar: This method computes the consistency factors using a direct approximation which is faster but less accurate. For complex models with correlated random effects with more than one correlation term, this is the only method available.
- Weight functions: The tuning parameters of the weight functions "rho" can be used to adjust robustness and efficiency of the resulting estimates (arguments rho.e, rho.b, rho.sigma.e and rho.sigma.b). Better robustness will lead to a decrease of the efficiency. By default, the tuning parameters are set to yield estimates with approximately 95% efficiency for the fixed effects. The variance components are estimated with a lower efficiency but better robustness properties.

One has to use different weight functions and tuning parameters for simple variance components and for such including correlation parameters. By default, they are chosen appropriately to the model at hand. However, when using the rho.sigma.e and rho.sigma.b arguments, it is up to the used to specify the appropriate function.

- For simple variance components and the residual error scale use the function [psi2propII](#page-11-1) to change the tuning parameters. The is similar to Proposal II in the location-scale problem (i.e., using the squared robustness weights of the location estimate for the scale estimate; otherwise the scale estimate is not robust).
- For random effects modeled with correlation parameters (referred to as nondiagonal case below), use the [chgDefaults](#page-2-1) function to change the tuning parameters. The parameter estimation problem is multivariate, unlike the case without correlation where the problem was univariate. For the employed estimator, this amounts to switching from simple scale estimates to estimating correlation matrices. Therefore different weight functions have to be used. Squaring of the weights (using the function [psi2propII](#page-11-1)) is no longer necessary. To yield estimates with the same efficiency, the tuning parameters for the nondiagonal are generally larger than for the simple case. As a rule of thumb, one may use the squared tuning parameters of the simple case for the nondiagonal case.

Tables of tuning factors are given in the vignette (vignette("rlmer")). For the smoothed Huber function the tuning parameters to get approximately 95% efficiency are  $k = 2.28$  for simple variance components and  $k = 5.11$  for variance components including correlation parameters.

Specifying (multiple) weight functions: If custom weight functions are specified using the argument rho.b (rho.e) but the argument rho.sigma.b (rho.sigma.e) is missing, then the squared weights are used for simple variance components and the regular weights are used for variance components including correlation parameters. The same tuning parameters will be used, to get higher efficiency one has to specify the tuning parameters by hand using the [psi2propII](#page-11-1) and [chgDefaults](#page-2-1) functions.

To specify separate weight functions rho.b and rho.sigma.b for different variance components, it is possible to pass a list instead of a psi\_func object. The list entries correspond to the groups as shown by VarCorr(.) when applied to the model fitted with lmer. A set of correlated random effects count as just one group.

#### Value

object of class rlmerMod.

## Author(s)

Manuel Koller, with thanks to Vanda Lourenço for improvements.

# See Also

[lmer](#page-0-0), vignette("rlmer")

#### Examples

```
## dropping of VC
system.time(print(rlmer(Yield ~ (1|Batch), Dyestuff2, method="DASvar")))
## new Rcpp implementation
system.time(print(rlmerRcpp(Yield ~ (1|Batch), Dyestuff2, method="DASvar")))
## Not run:
 ## Default method "DAStau"
 system.time(rfm.DAStau <- rlmer(Yield ~ (1|Batch), Dyestuff))
 summary(rfm.DAStau)
 ## DASvar method (faster, less accurate)
 system.time(rfm.DASvar <- rlmer(Yield ~ (1|Batch), Dyestuff,
                                  method="DASvar"))
 ## compare the two
 compare(rfm.DAStau, rfm.DASvar)
 ## Fit variance components with higher efficiency
 ## psi2propII yields squared weights to get robust estimates
 rlmer(diameter ~ 1 + (1|plate) + (1|sample), Penicillin,
       rho.size = pi2propII(smoothPsi, k = 2.28),
       rho.sizema.b = psi2propII(smoothPsi, k = 2.28)## use chgDefaults for variance components including
 ## correlation terms (regular, non squared weights suffice)
 rlmer(Reaction ~ Days + (Days|Subject), sleepstudy,
       rho.sigma.e = psi2propII(smoothPsi, k = 2.28),
       rho.sigma.b = chgDefaults(smoothPsi, k = 5.11, s=10))
rlmer(Yield ~ (1|Batch), Dyestuff, init = lmerNoFit)
## End(Not run)
```
<span id="page-15-1"></span>rlmerMod-class *rlmerMod Class*

### Description

Class "rlmerMod" of Robustly Fitted Mixed-Effect Models

# Details

A robust mixed-effects model as returned by [rlmer](#page-12-1).

#### Objects from the Class

Objects are created by calls to [rlmer](#page-12-1).

<span id="page-15-0"></span>

# <span id="page-16-0"></span>rlmerMod-class 17

# Methods

Almost all methods available from objects returned from [lmer](#page-0-0) are also available for objects returned by [rlmer](#page-12-1). They usage is the same.

It follows a list of some the methods that are exported by this package:

- [coef](#page-0-0)
- [deviance](#page-0-0) (disabled, see below)
- [extractAIC](#page-0-0) (disabled, see below)
- [family](#page-0-0)
- [fitted](#page-0-0)
- [fixef](#page-0-0)
- [formula](#page-0-0)
- [getInfo](#page-2-2)
- [isGLMM](#page-0-0)
- [isLMM](#page-0-0)
- [isNLMM](#page-0-0)
- [isREML](#page-0-0)
- [logLik](#page-0-0) (disabled, see below)
- [model.frame](#page-0-0)
- [model.matrix](#page-0-0)
- [nobs](#page-0-0)
- [plot](#page-9-1)
- [predict](#page-0-0)
- [ranef](#page-0-0) (only partially implemented)
- [residuals](#page-11-2)
- [sigma](#page-0-0)
- [summary](#page-0-0)
- [terms](#page-0-0)
- [update](#page-0-0)
- [VarCorr](#page-0-0)
- [vcov](#page-0-0)
- [weights](#page-0-0)

# Disabled methods

A log likelihood or even a pseudo log likelihood is not defined for the robust estimates returned by [rlmer](#page-12-1). Methods that depend on the log likelihood are therefore not available. For this reason the methods deviance, extractAIC and logLik stop with an error if they are called.

# <span id="page-17-0"></span>See Also

[rlmer](#page-12-1); corresponding class in package lme4: [merMod](#page-0-0)

# Examples

```
showClass("rlmerMod")
```

```
## convert an object of type 'lmerMod' to 'rlmerMod'
## to use the methods provided by robustlmm
fm <- lmer(Yield ~ (1|Batch), Dyestuff)
rfm <- as(fm, "rlmerMod")
compare(fm, rfm)
```
# <span id="page-18-0"></span>Index

∗Topic classes rlmerMod-class, [16](#page-15-0) ∗Topic methods plot-methods, [8](#page-7-0) ∗Topic models compare, [3](#page-2-0) rlmer, [13](#page-12-0) ∗Topic utilities chgDefaults, [3](#page-2-0) compare, [3](#page-2-0) getME, [5](#page-4-0) other, [8](#page-7-0) psi2propII, [12](#page-11-0) character, *[9](#page-8-0)* chgDefaults, [3,](#page-2-0) *[11](#page-10-0)*, *[14,](#page-13-0) [15](#page-14-0)* chgDefaults,psi\_func\_rcpp-method *(*chgDefaults*)*, [3](#page-2-0) coef, *[2](#page-1-0)*, *[17](#page-16-0)* coef.rlmerMod *(*rlmerMod-class*)*, [16](#page-15-0) compare, [3](#page-2-0) cPsi *(*psi-functions*)*, [11](#page-10-0) deviance, *[17](#page-16-0)* deviance.rlmerMod *(*rlmerMod-class*)*, [16](#page-15-0) dgCMatrix, *[6](#page-5-0)* extractAIC, *[17](#page-16-0)* extractAIC.rlmerMod *(*rlmerMod-class*)*, [16](#page-15-0) family, *[17](#page-16-0)* family.rlmerMod *(*rlmerMod-class*)*, [16](#page-15-0) fitted, *[17](#page-16-0)* fitted.rlmerMod *(*rlmerMod-class*)*, [16](#page-15-0) fixef, *[6,](#page-5-0) [7](#page-6-0)*, *[17](#page-16-0)* fixef.rlmerMod *(*rlmerMod-class*)*, [16](#page-15-0) formula, *[17](#page-16-0)* formula.rlmerMod *(*rlmerMod-class*)*, [16](#page-15-0) getCall, *[7](#page-6-0)*

getInfo, *[17](#page-16-0)*

getInfo *(*compare*)*, [3](#page-2-0) getME, [5,](#page-4-0) *[11](#page-10-0)* ggplot, *[11](#page-10-0)* huberPsiRcpp *(*psi-functions*)*, [11](#page-10-0) isGLMM, *[17](#page-16-0)* isGLMM.rlmerMod *(*rlmerMod-class*)*, [16](#page-15-0) isLMM, *[17](#page-16-0)* isLMM.rlmerMod *(*rlmerMod-class*)*, [16](#page-15-0) isNLMM, *[17](#page-16-0)* isNLMM.rlmerMod *(*rlmerMod-class*)*, [16](#page-15-0) isREML, *[17](#page-16-0)* isREML.rlmerMod *(*rlmerMod-class*)*, [16](#page-15-0) legend, *[9](#page-8-0)* lme4, *[2](#page-1-0)* lmer, *[2](#page-1-0)*, *[13,](#page-12-0) [14](#page-13-0)*, *[16,](#page-15-0) [17](#page-16-0)* lmerNoFit *(*rlmer*)*, [13](#page-12-0) logLik, *[17](#page-16-0)* logLik.rlmerMod *(*rlmerMod-class*)*, [16](#page-15-0) matplot, *[9](#page-8-0)* merMod, *[5](#page-4-0)*, *[18](#page-17-0)* model.frame, *[17](#page-16-0)* model.frame.rlmerMod *(*rlmerMod-class*)*, [16](#page-15-0) model.matrix, *[17](#page-16-0)* model.matrix.rlmerMod *(*rlmerMod-class*)*, [16](#page-15-0) name, *[7](#page-6-0)* nobs, *[17](#page-16-0)* nobs.rlmerMod *(*rlmerMod-class*)*, [16](#page-15-0) other, [8](#page-7-0) plot, *[8](#page-7-0)*, *[17](#page-16-0)* plot,Rcpp\_HuberPsi-method

*(*plot-methods*)*, [8](#page-7-0)

plot,Rcpp\_PsiFunction-method *(*plot-methods*)*, [8](#page-7-0) plot,Rcpp\_PsiFunctionToPropIIPsiFunctionWrapp**summathod**lmerMod (rlmerMod-class), [16](#page-15-0) *(*plot-methods*)*, [8](#page-7-0) plot,Rcpp\_SmoothPsi-method *(*plot-methods*)*, [8](#page-7-0) plot-methods, [8](#page-7-0) plot.rlmerMod, [10](#page-9-0) predict, *[17](#page-16-0)* predict.rlmerMod *(*rlmerMod-class*)*, [16](#page-15-0) print.rlmerMod *(*rlmerMod-class*)*, [16](#page-15-0) print.rlmerMod\_plots *(*plot.rlmerMod*)*, [10](#page-9-0) print.summary.rlmer *(*rlmerMod-class*)*, [16](#page-15-0) print.VarCorr.rlmerMod *(*rlmerMod-class*)*, [16](#page-15-0) print.xtable, *[3](#page-2-0)*, *[5](#page-4-0)* print.xtable.comparison.table *(*compare*)*, [3](#page-2-0) psi-functions, [11](#page-10-0) psi2propII, *[11](#page-10-0)*, [12,](#page-11-0) *[14,](#page-13-0) [15](#page-14-0)* psi2propII,psi\_func\_rcpp-method *(*psi2propII*)*, [12](#page-11-0) ranef, *[7](#page-6-0)*, *[17](#page-16-0)* ranef.rlmerMod *(*rlmerMod-class*)*, [16](#page-15-0) resid, *[2](#page-1-0)* resid.rlmerMod *(*rlmerMod-class*)*, [16](#page-15-0) residuals, *[17](#page-16-0)* residuals.rlmerMod, [12](#page-11-0) rlmer, *[2](#page-1-0)*, *[6](#page-5-0)*, *[11](#page-10-0)*, [13,](#page-12-0) *[16](#page-15-0)[–18](#page-17-0)* rlmerMod, *[5,](#page-4-0) [6](#page-5-0)* rlmerMod-class, [16](#page-15-0) rlmerRcpp *(*rlmer*)*, [13](#page-12-0) robustlmm *(*robustlmm-package*)*, [2](#page-1-0) robustlmm-package, [2](#page-1-0) show *(*other*)*, [8](#page-7-0) smoothPsi *(*psi-functions*)*, [11](#page-10-0) summary, *[2](#page-1-0)*, *[17](#page-16-0)* summary.summary.rlmerMod *(*rlmerMod-class*)*, [16](#page-15-0) terms, *[17](#page-16-0)* terms.rlmerMod *(*rlmerMod-class*)*, [16](#page-15-0) theta *(*getME*)*, [5](#page-4-0) title, *[9](#page-8-0)* update, *[17](#page-16-0)* update.rlmerMod *(*rlmerMod-class*)*, [16](#page-15-0) VarCorr, *[17](#page-16-0)* VarCorr.rlmerMod *(*rlmerMod-class*)*, [16](#page-15-0) VarCorr.summary.rlmerMod *(*rlmerMod-class*)*, [16](#page-15-0) vcov, *[7](#page-6-0)*, *[17](#page-16-0)* vcov.rlmerMod *(*rlmerMod-class*)*, [16](#page-15-0) vcov.summary.rlmerMod *(*rlmerMod-class*)*, [16](#page-15-0) weights, *[17](#page-16-0)* weights.rlmerMod *(*rlmerMod-class*)*, [16](#page-15-0) xtable, *[3](#page-2-0)[–5](#page-4-0)* xtable.comparison.table *(*compare*)*, [3](#page-2-0)

```
show,Rcpp_HuberPsi-method (other), 8
show,Rcpp_PsiFunction-method (other), 8
show,Rcpp_PsiFunctionToPropIIPsiFunctionWrapper-method
        (other), 8
show,Rcpp_SmoothPsi-method (other), 8
show,rlmerMod-method (rlmerMod-class),
        16
show.rlmerMod (rlmerMod-class), 16
show.summary.rlmerMod (rlmerMod-class),
        16
sigma, 17
sigma.rlmerMod (rlmerMod-class), 16
```